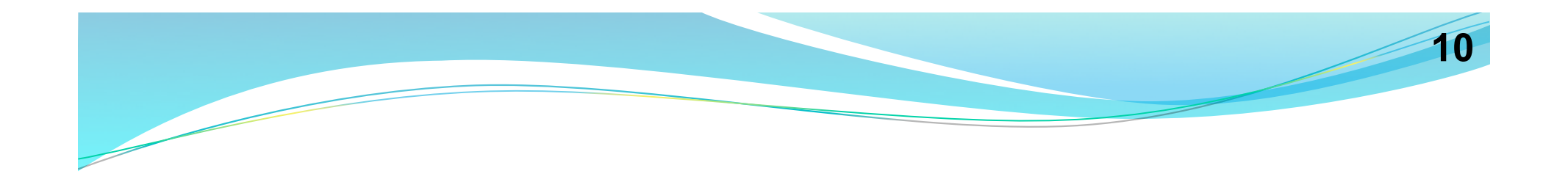

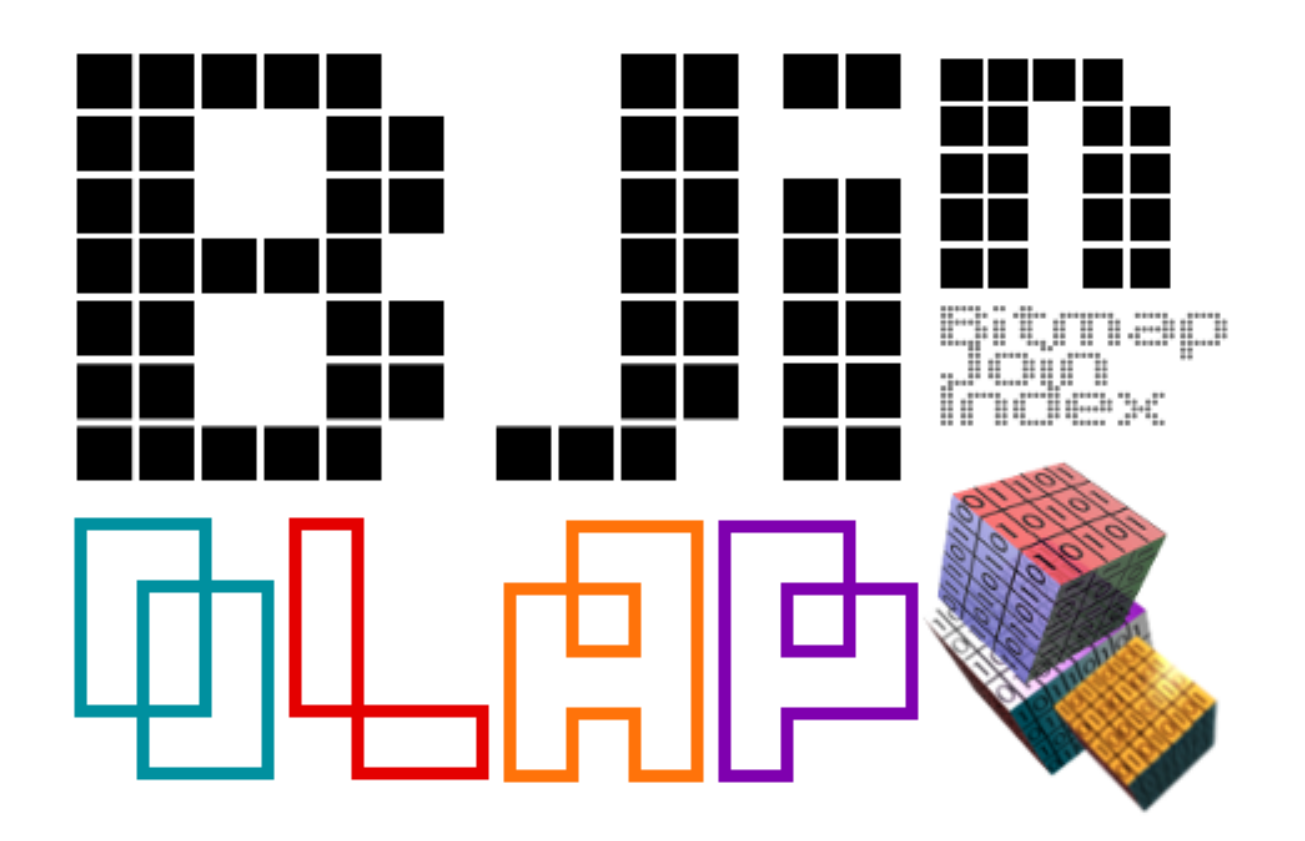

The Bitmap Join Index OLAP Tool

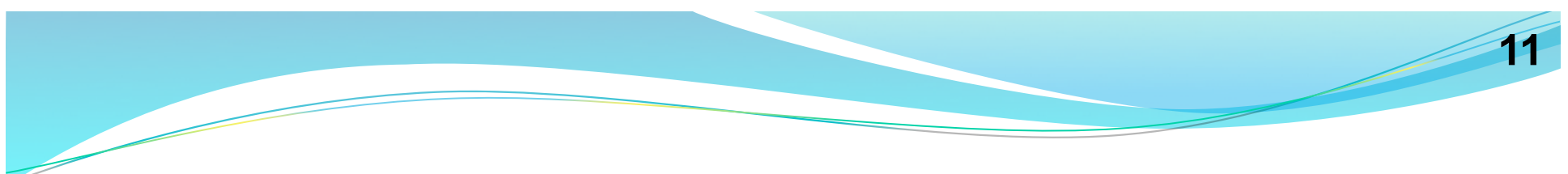

#### **Funcionalidades**

- · Construção do índice
- Consultas
- **Operações OLAP**
- · Eliminação do índice

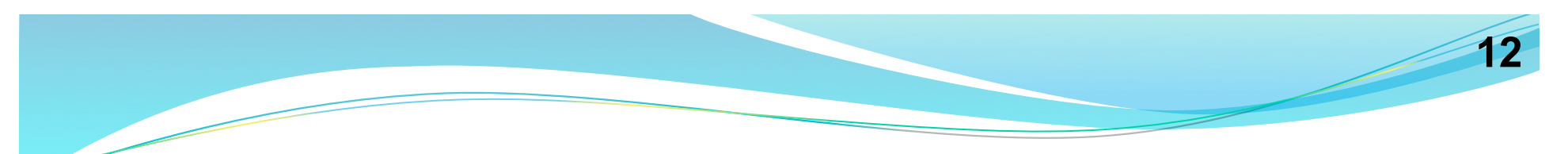

## **Construção do índice**

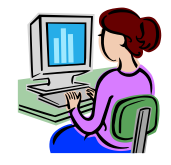

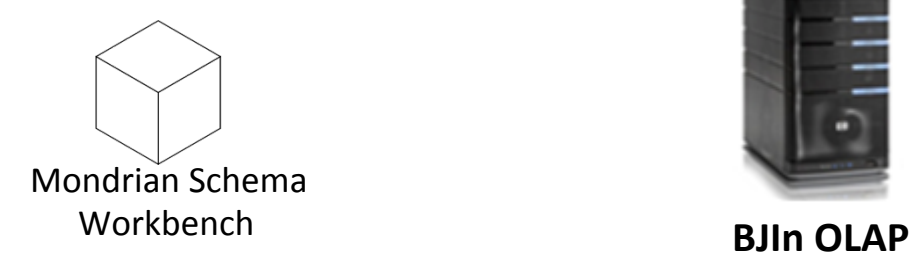

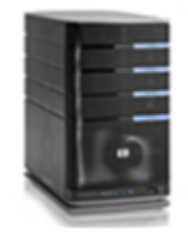

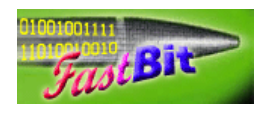

FastBit Software

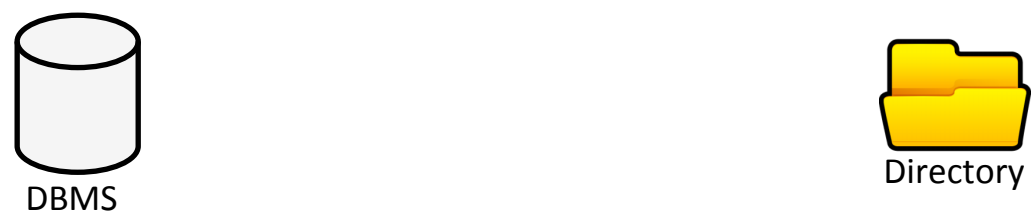

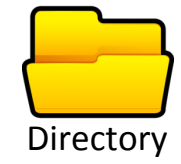

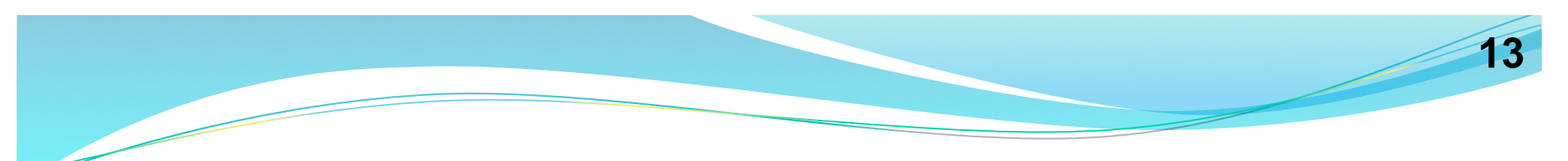

### **Construção do índice**

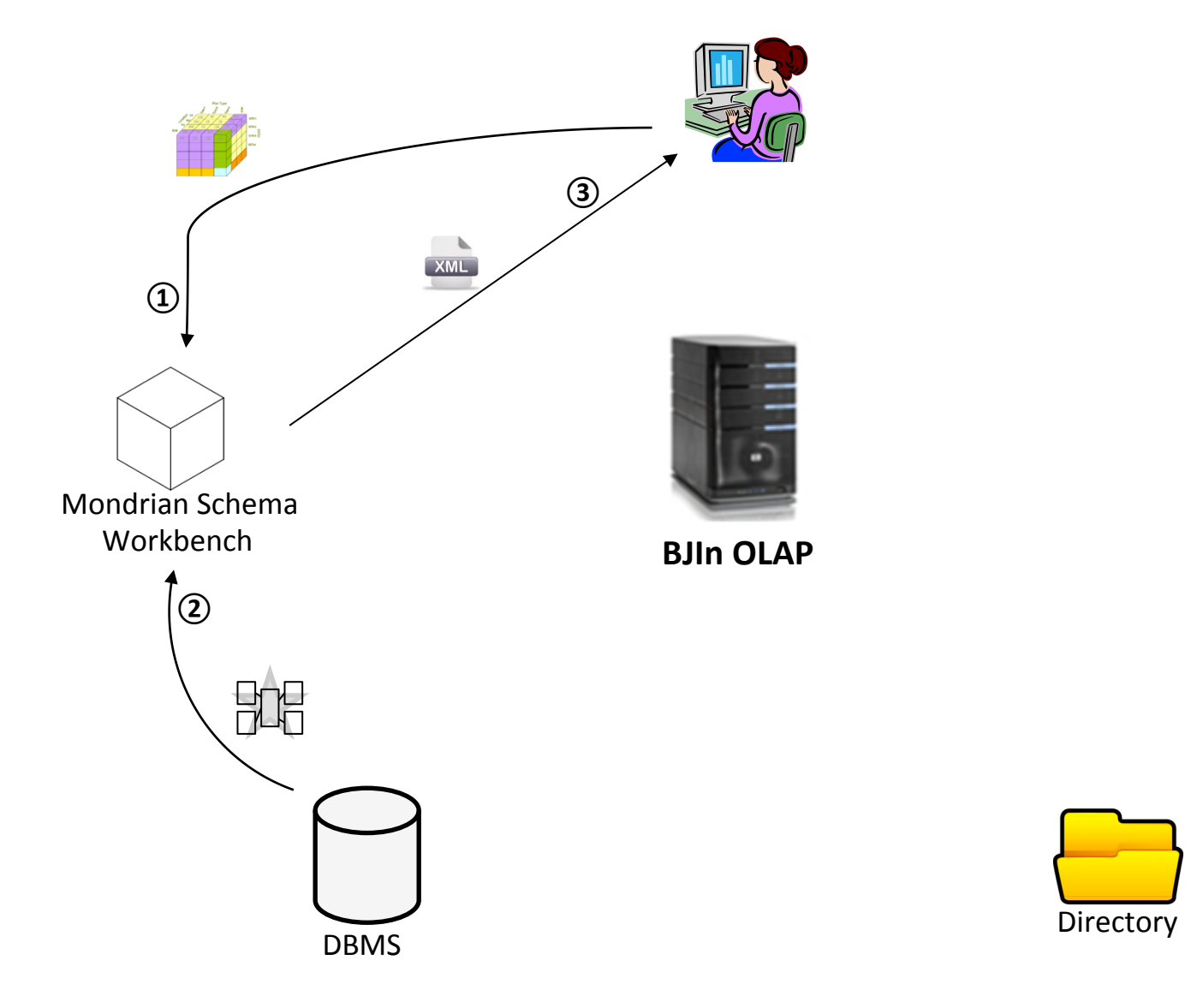

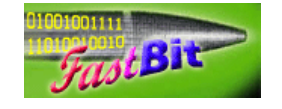

FastBit Software

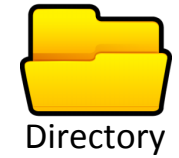

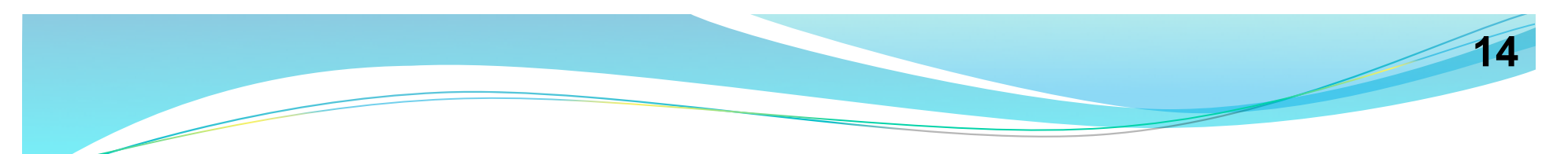

## **Construção do índice**

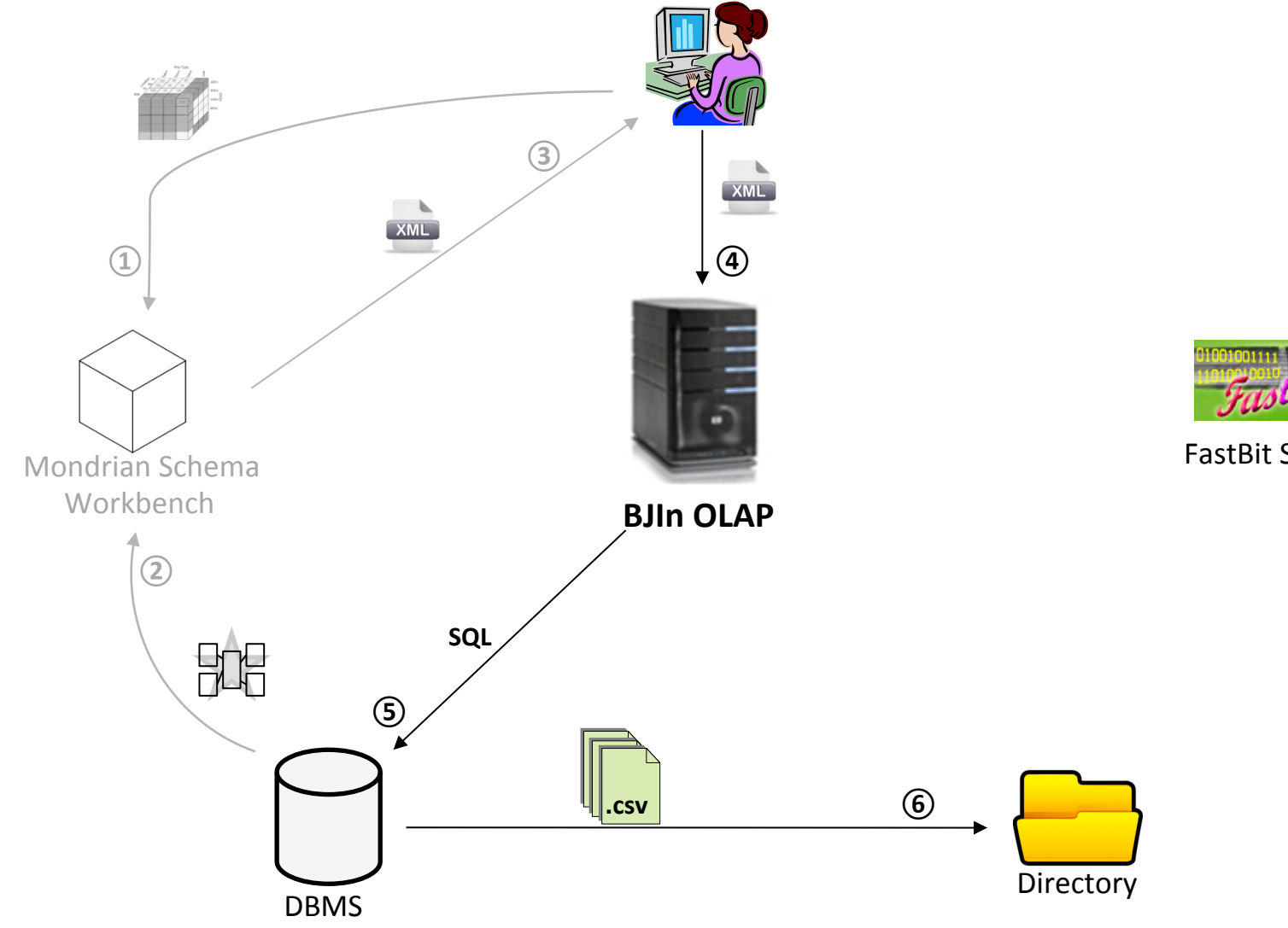

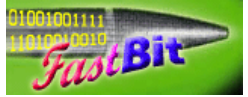

FastBit Software

# **15**

### **Construção do índice**

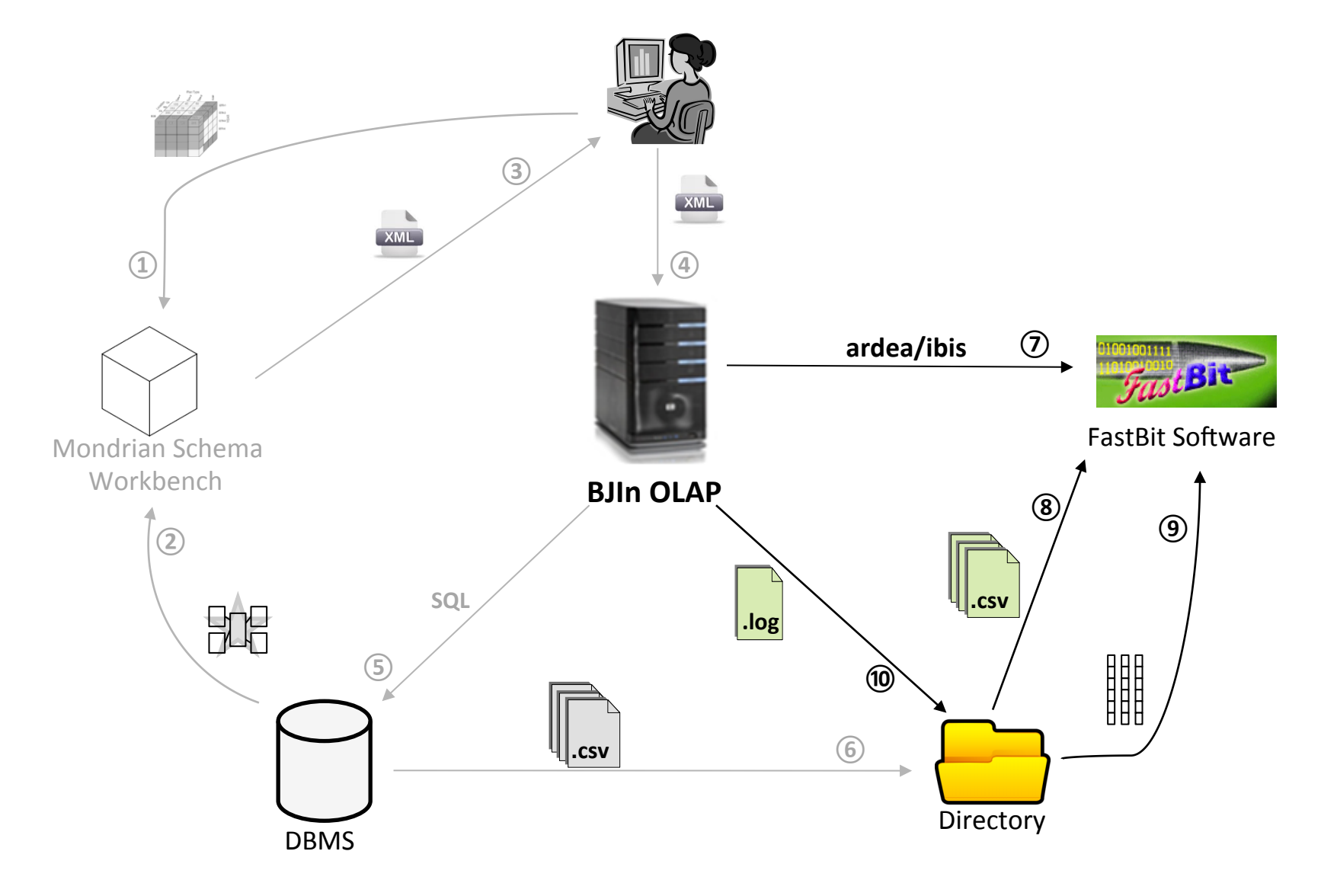

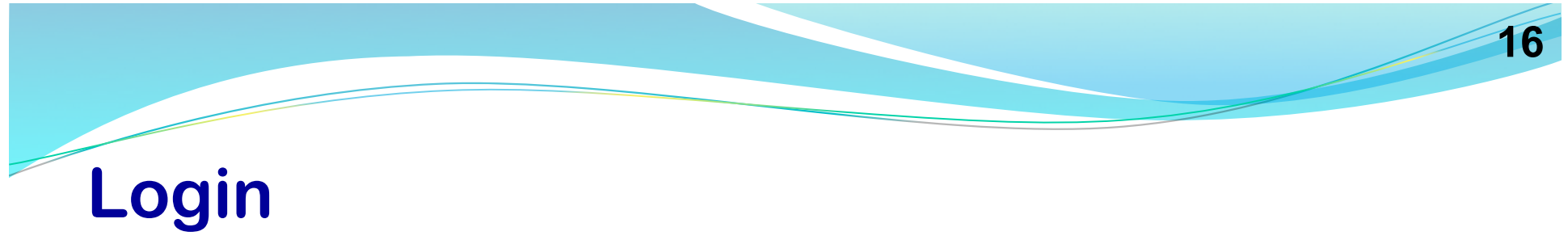

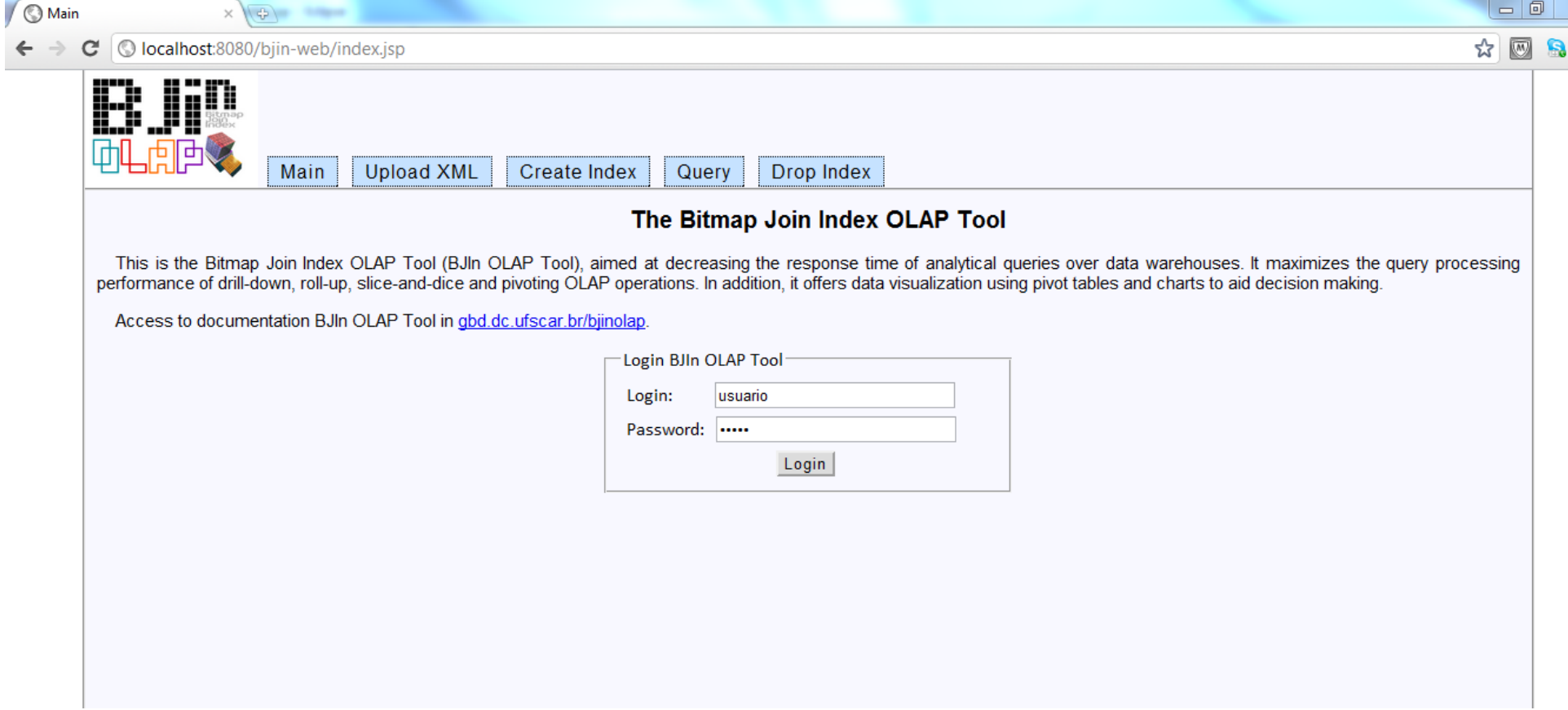

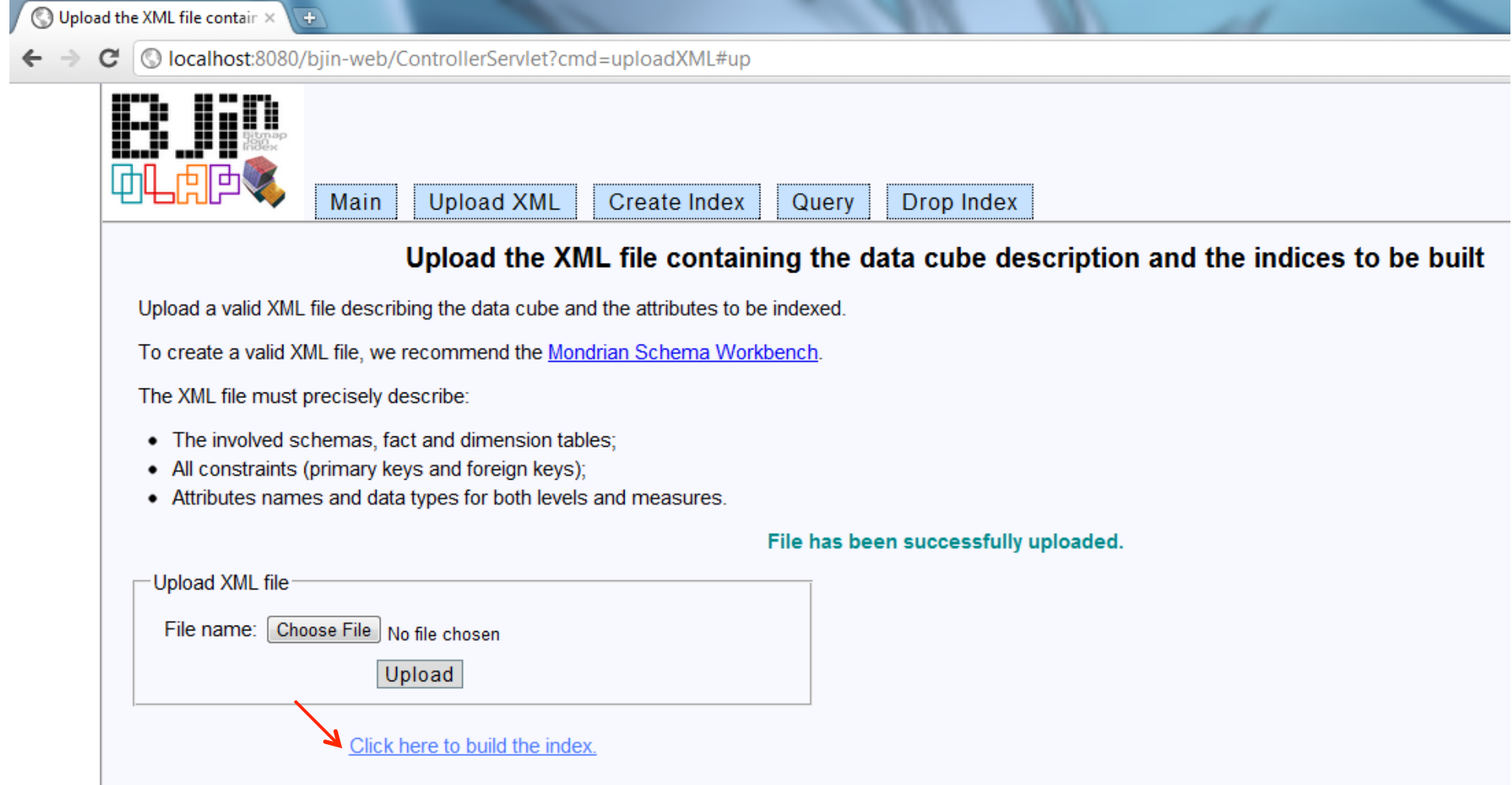

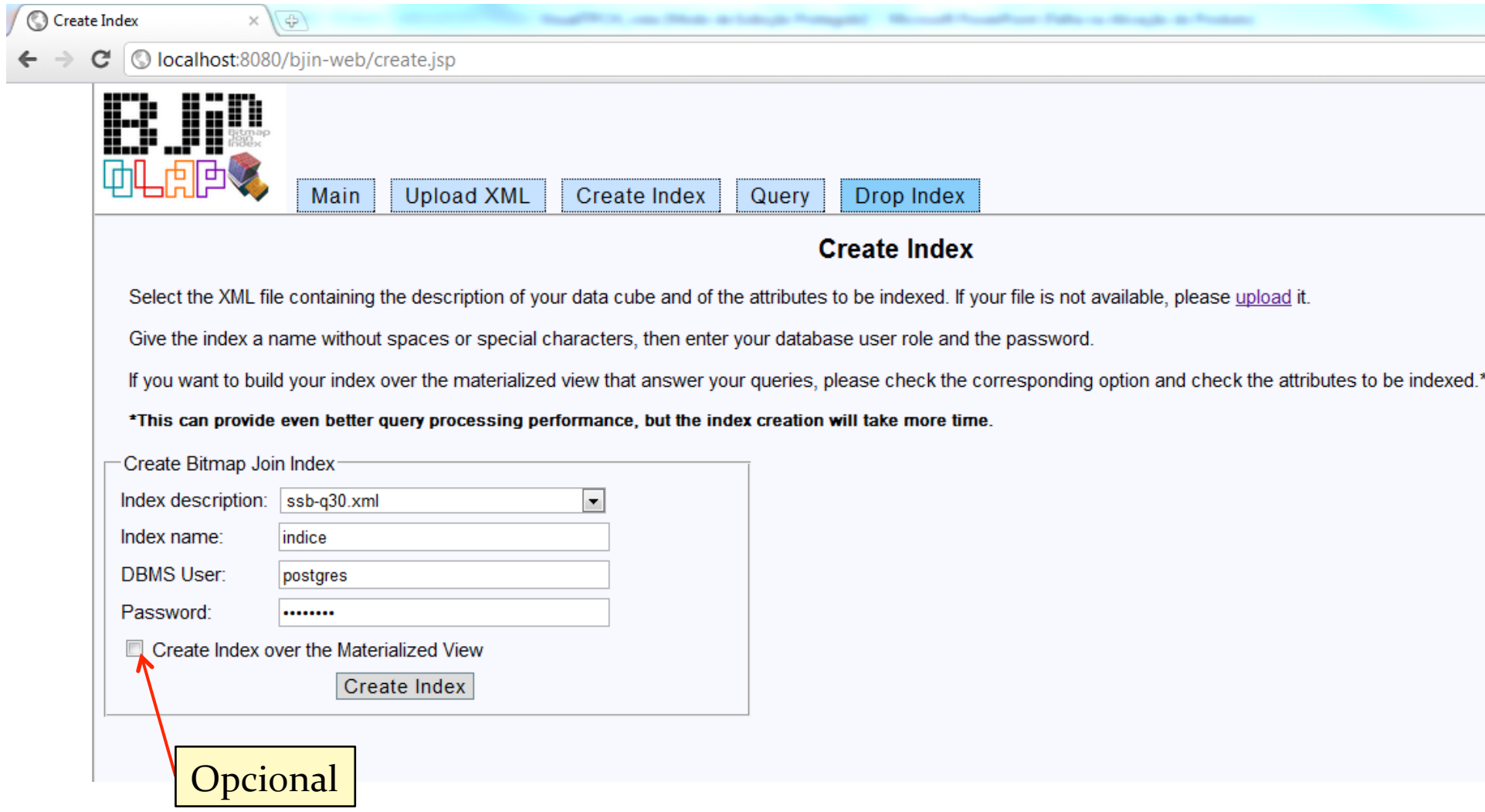

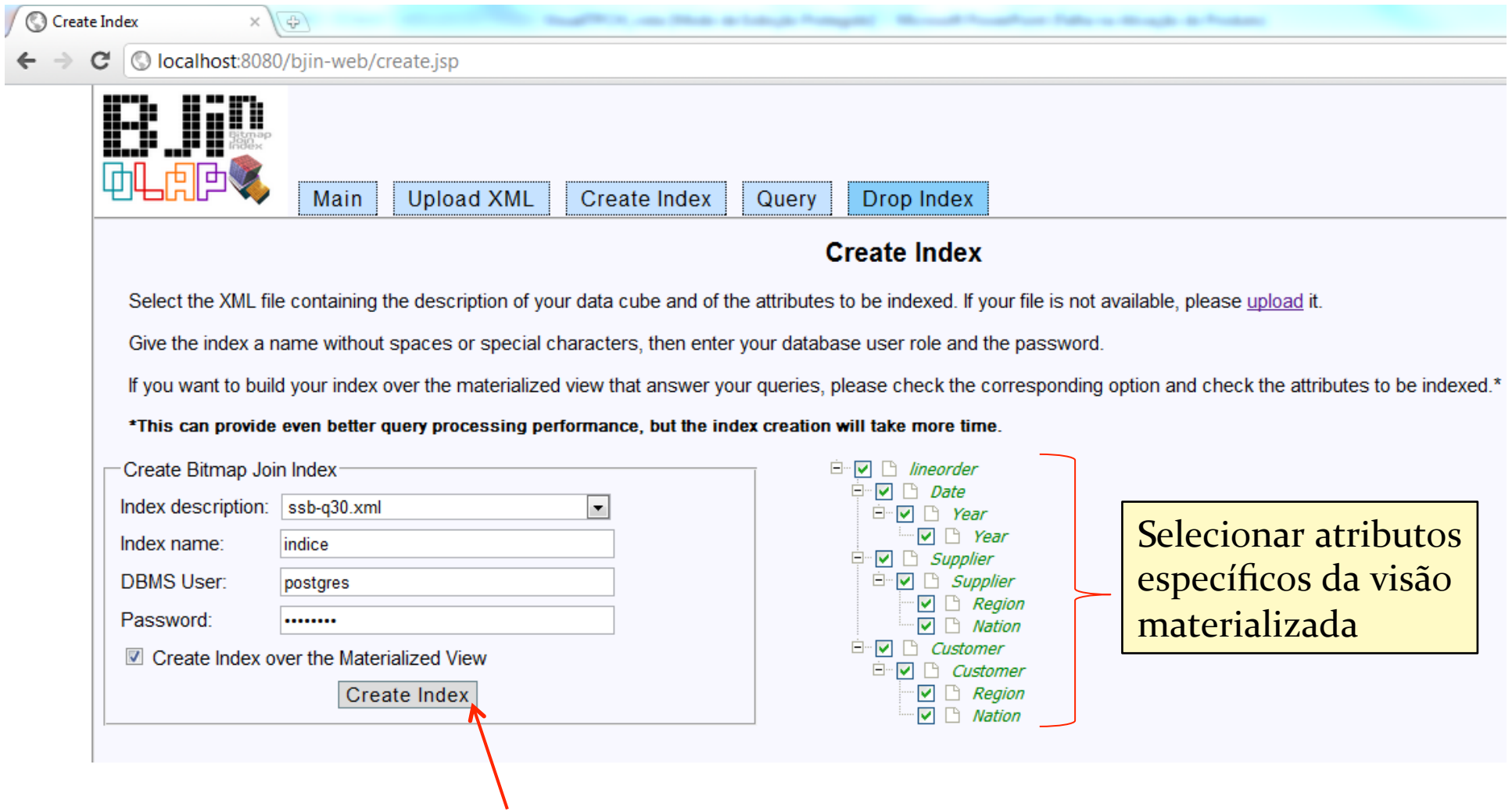

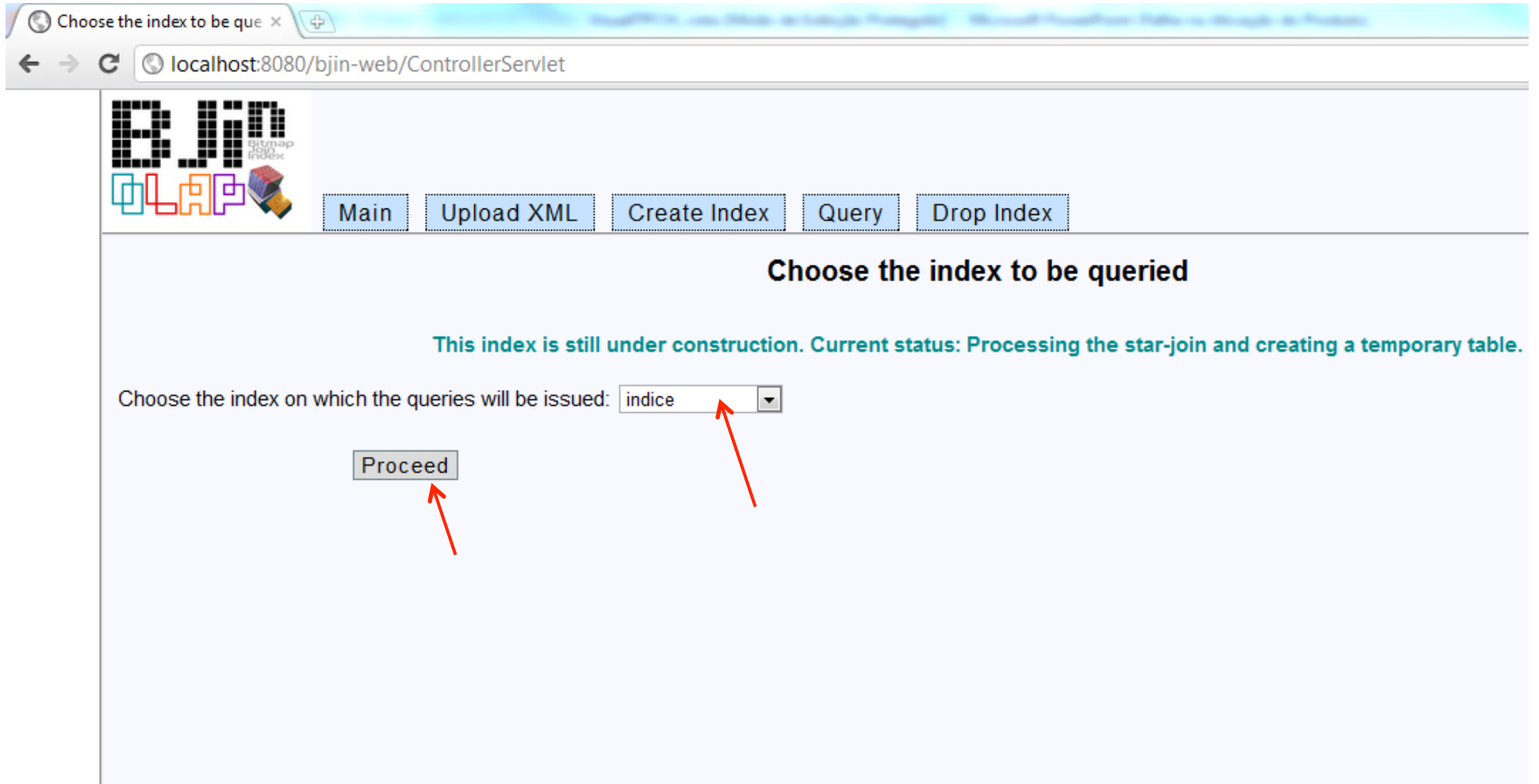